## Postes à pourvoir

# Le réseau et les réseaux sociaux : idées fausses et bonnes initiati 10 idées fausses sur le réseau

## **Le réseau est inutile**

Un réseau actif aide à trouver des opportunités, nous recommande, nous aide à progresser et nous facilite l'at nos objectifs. Pour les cadres confirmés, il représente 70% à 80% de chance de trouver un bon job, et 40° [pour les plus jeunes. Le](http://www.uniagro.fr/gene/main.php?url_assoc=U&base=108)s [anciennes méthodes \(anno](http://www.uniagro.fr/gene/main.php?url_assoc=U&base=109)n[ces, job-boards...\), toujours](http://www.uniagro.fr/gene/main.php?url_assoc=U&base=110) utiles, ne suffisent plus. E réseau est utile pour conduire sa carrière. Enfin, il aide à développer du business.

### **[Le rés](http://www.uniagro.fr/gene/main.php?url_assoc=&base=1081)e[au, c'est facile](http://www.uniagro.fr/gene/main.php?url_assoc=U&base=110)**

Personne, famille ou école, ne nous a réellement appris le réseau. C'est même plutôt le contraire: enfants, o appris à ne pas parler à des inconnus, à ne pas parler à table, à ne pas demander. On apprend tard et sur le que l'on se retrouve en recherche d'emploi. Il n'est jamais trop tard pour apprendre à faire du réseau. La s'obtient avec de la pratique.

#### **Le réseau, c'est le piston**

C'est souvent ce que dit le recalé. Il s'agirait de piston si l'on ne s'intéressait pas aux compétences. En réali su utiliser les bons relais, les bons appuis et pousser sa candidature au bon moment. Le réseau, c'est de l'hu préfère travailler avec des gens connus, qu'avec de parfaits inconnus. Ceux qui progressent le mieux, dév leur réseau interne et externe.

#### **Le réseau consiste à s'abaisser**

Certains pensent que le réseau consiste à s'abaisser pour demander. En recherche d'emploi, certains sont géné rencontrer des gens en poste. Le réseau efficace consiste en un rapport de professionnel à professionnel. [cet instant, l'un est en poste et pas l'autre, mais la roue peut tourner e](http://www.uniagro.fr/gene/main.php?url_assoc=U&base=1108)t les rôles s'inverser.

#### **[Le réseau va me rendre redevable](http://www.uniagro.fr/gene/main.php?base=1108&base2=1)**

En réalité, il consiste en une relation donnant-donnant, gagnant-gagnant. La personne qui vous reçoit, vous d [son temps, de son attention, des conseils, de l'information, des contacts, et parfo](http://www.uniagro.fr/gene/main.php?base=1108&base2=2)is un job. En échange, donnez le sentiment d'être utile, d'être digne de confiance, de rendre service, le plaisir de donner des con [parler d'elle et de son](http://www.uniagro.fr/gene/main.php?base=1108&base2=3) métier. Elle se sent gratifiée. En réalité, vous n'êtes pas redevable à cette personne, réseau. Bien sûr, vous la remerciez et vous la tenez informée de votre évolution. Ensuite vous aidez les perso vous sollicitent dans le cadre du réseau. Les valeurs clé du réseau sont l'entraide et la solidarité.

#### **Le réseau, c'est la discrétion**

Faire du réseau rime avec se rendre visible et lisible dans un écosystème déterminé par votre projet, et par v Les gagnants sont ceux qui se rendent visibles. Une stratégie réseau bien bâtie aide à sortir d'un silo, à d'étiquette, mais pour cela, se rendre visible est indispensable.

#### **Le réseau, ce sont les liens forts, les proches**

Certains pensent qu'activer préférentiellement les liens forts (famille, proches) est plus efficace. La premièr en réseau, consiste à activer son premier cercle. Vous allez ensuite rencontrer des inconnus grâc connecteurs. Le réseau qui fonctionne c'est la force des liens faibles et c'est surtout, la capacité à passe au 2e et 4e cercle. It is a cercle of the 2e cercle. It is a cercle of the 2e cercle. It is a cercle of the 3e

Pour certains, le CV papier semble tirer sa révérence. Aujourd'hui, un CV papier, par essence figé dans le dans l'espace, n'est plus suffisant pour le recruteur, qui de toute façon cherchera à consulter un profil dyna complet sur internet.

En dehors des RSP généralistes tels que Linkedin, Viadeo, Xing, on trouve aussi des RSP spécialisés qui être utilisés en complément.

En matière d'emploi, Twitter n'est pas forcément le canal à privilégier. En 2012, environ 2 tweets s concernaient des offres d'emploi. Trois attitudes sont possibles. La première consiste à être passif et suivre la d'offres d'emploi par exemple @offreemploi, ou suivre des hashtags tels que #job ou #emploi. La deuxième c être plus actif, et commencer à suivre des acteurs qui diffusent des offres d'emploi, par exemple @groupama @orangejobs fr, @Deloitterecrute, ou @INGDirectFR\_RH. Enfin, une troisième attitude consiste à être pro partageant, en retweetant des informations, des articles sur son secteur et des articles dont vous êtes l'auteu d'une attitude qui consiste à donner du contenu intéressant aux personnes qui vous suivent.

#### **Maîtrisez les réseaux sociaux professionnels**

Maîtriser les RSP passe par la création d'un bon profil. Un bon profil sur les RSP présente une phot professionnelle, n'a aucune faute d'orthographe ou de grammaire, est honnête, à jour et cohérent, pré résumé percutant qui donne envie, et enfin, il décrit de manière exhaustive vos expériences et permet d'en v le fil directeur.

**Un excellent profil sur les RSP** présente une activité démontrant votre expertise du contenu (prése publications...) et une activité riche en actualité et en partage (articles...).

Compte-rendu de la table ronde du 20 novembre 2013, rédigé par Philippe Douale (Docteur Mines P99). Ce ronde a été organisée par InterMines et le groupe UFF (Union Fait la Force), et animée par Hervé Bommelae *de plusieurs ouvrages sur les pratiques de réseau), Thibault Bulabois (Agro Paris 2006) et Patrick Demont (Mines Paris 86).*

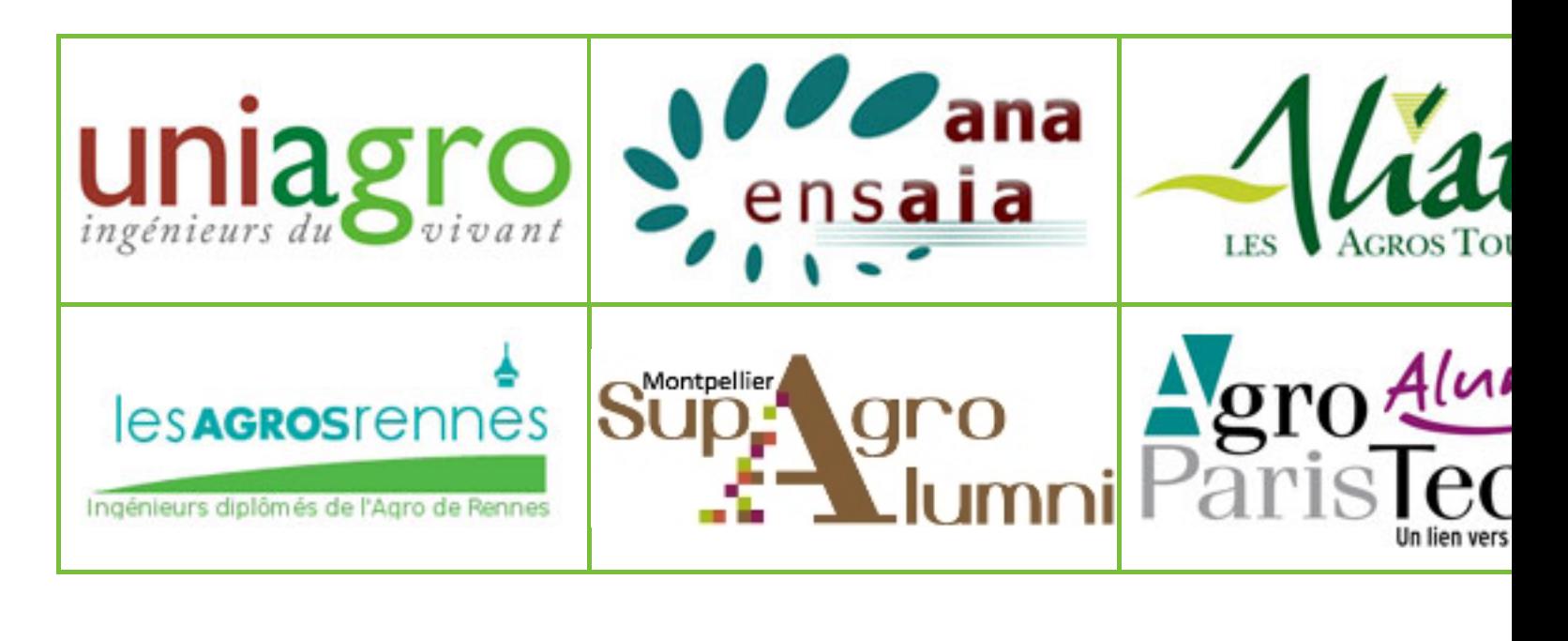

*Aide Crédits Mentions légales Contacts Administration Webmaster*